**VIRTUAL TRAINING**  ้บริษัท ฝึกอบรมและสัมมนาธรรมนิติ จำกัด

**สงวนลิขสิทธิ์ 21/8300/4Z**

**CPD/CPA นับชั่วโมงอื่นๆ ได้ 6 ชั่วโมง**

จัดอบรมหลักสูตรออนไลน์ <mark>ผ่าน 1</mark> ZOOM

\*\*หลักสตรนี้จะมีการบันทึกเสียงและภาพของผู้เข้าอบรมทกคนตลอดระยะเวลาการอบรมเพื่อใช้เป็นหลักฐานนำส่งสภาวิชาชีพบัณฐ\*\* **ห้ามบันทึกเทป รวมถึงอุปกรณ์อิเล็กทรอนิกส์ทุกชนิด !!**

# **ภ.ง.ด.54 , ภ.พ.36และอนุสัญญาภาษีซ้อน เจาะลึกปัญหาภาษีการจ่ายเงินไปต่างประเทศ**

**(Insight into Thai Taxation on paying income aboard,Form PND 54, Form PP 36)**

#### หัวข้อสัมมนา

- **1. เจาะลึกปัญหาภาษีการจ่ายเงินไปต่างประเทศ**
- จ่ายอย่างไร จ่ายค่าอะไร จ่ายให้ใคร
- **2. หลักการพิจารณาประเภทเงินได้และการนำส่งภาษี**
- **3. ความแตกต่างในการเสียภาษีของบริษัทต่างประเทศที่มี PE และไม่มี PE ในไทย**
	- สถานประกอบการกับประเด็นการหักภาษี ณ ที่จ่าย - - - มีสำนักงานสาขาถาวรในไทย, มีสำนักงานตัวแทน<br>- มีลูกจ้าง, ผู้ทำการแทน, ตัวแทนในไทย - หลักพิจารณา 3 A ที่จะถือเป็นสถานประกอบการ
- **4. ประเด็นภาษีหัก ณ ที่จ่าย (ภ.ง.ด. 54) และภาษีมูลค่าเพิ่ม (ภ.พ.36) ที่ต้องระวัง**
	- การจ่ายและรับค่าคอมมิชชั่น (Commission)
- การรับทํางานให้ตามมาตรา 40(2) กับรับจ้างตามมาตรา 40(8) - การใช้ Know How , Royalty , สิทธิบัตร , ด้านวรรณกรรม, ศิลปกรรม
	- การซื้อหรือได้ใช้ Software Computer มาใช้ในไทย
	- กรณีซื้อ โปรแกรม Software Computer โดยเป็นการซื้อขาด
- ค่าที่ปรึกษาทางเทคนิค (Technical Consultation) , ค่าให้ข้อมูลทางเทคนิค (Technical Information) ,
- ค่าให้ความช่วยเหลือทางเทคนิค (Technical Assistance)
- จ่ายค่าออกแบบโดยกรณีกรรมสิทธิไม่โอนและโอนมายังผู้ว่าจ้าง
- จ่ายค่าเช่า
- จ่ายเงินล่วงหน้าเพื่อชําระค่าโดเมน (Domain) ที่ต่างประเทศ
- -<br>- การจ่ายเงินปันผล ดอกเบี้ย จำหน่ายเงินกำไร
- จ่ายดอกเบี้ยเงินกู้ยืม / ค่าธรรมเนียม / ดอกเบี้ยจากการชำระเงินล่าช้า
- จ่ายค่าที่ปรึกษาการวางแผนการตลาด
- จ่ายค่าโฆษณาให้กับ ผู้ประกอบการ e-Service เช่น Google, Facebook ,YouTube,
- Netflix, Line, Shopee,Lazada และแพลตฟอร์มอื่น
- ส่งพนักงานไปอบรมที่ต่างประเทศ
- จ่ายค่าบริการใช้ข้อมูลทาง Internet
- จ่ายค่าเครื่องจักรพร้อม Software
- จ่ายเงินค่าบริหารจัดการให้บริษัทแม่ที่ต่างประเทศ - จ่ายค่าบริการ online ให้ต่างประเทศ
- 
- การนําส่งภาษีมูลค่าเพิ่มแทนบริษัทต่างประเทศ
- การคำนวณอัตราแลกเปลี่ยนเงินตราต่างประเทศกรณีต้องนำส่ง ภ.ง.ด.54 และ ภ.พ.36
- **5. หลักเกณฑ์การใช้อนุสัญญาภาษีซ้อนในการขจัดภาษี**
- กรณีถูกหักภาษีไว้ต้องการขอคืนภาษีต้องทำอย่างไร - กรณีจ่ายเงินไปยังประเทศที่มีภาษีซ้อนต้องพิจารณาอย่างไร
	- ประเทศที่มีภาษีซ้อนกับประเทศไทยจะไม่ถูกหัก ณ ที่จ่ายทุกกรณีหรือไม่
- **6. ปัญหาการยื่นแบบ ภ.ง.ด.54 และ ภ.พ.36 และการนําส่งภาษีด้วยระบบ e Withholding Tax**  - กรณีใดบ้างที่ต้องยื่น ภ.ง.ด.54 และยื่น ภ.พ.36
- กรณีใดที่ต้องยื่น ภ.ง.ด.54 แต่ไม่ต้องยื่น ภ.พ.36
- กรณีใดที่ต้องยื่น ภ.พ.36 แต่ไม่ต้องยื่น ภ.ง.ด.54
- นำส่ง ภ.ง.ด.54 และ ภ.พ. 36 เกินไปขอคืนได้หรือไม่
- กรณีให้ธนาคารหัก ณ ที่จ่ายหากหักขาดไปใครเป็นผู้รับผิดชอบ
- ธนาคารสามารถนําส่ง ภ.พ.36 แทนบริษัทได้หรือไม่ - กรณีต้องการให้ธนาคารออกหนังสือรับรองการหักภาษีณ ที่จ่ายเป็นภาษาอังกฤษทําได้หรือไม่
- **7. บทลงโทษกรณียื่นไม่ครบ ผิดพลาดคลาดเคลื่อน**
	- ไม่ได้หักนำส่ง นำส่งไม่ครบ นำส่งผิดบริษัท
	- กรณีไม่มีหน้าที่ยื่นแบบ ภพ.36 แต่ได้ยื่นและเสียภาษีไปแล้วจะนํามาเครดิตได้หรือไม่

สมาชิก (Tax, HR) ท่านละ 3,400 + VAT 238 **= 3,638 บาท** บุคคลทั่วไป ท่านละ 3,900 + VAT 273 **= 4,173 บาท \*รับชำระเงินผ่านระบบ QR CODE หรือโอนเงินผ่านธนาคารเท่านั้น**

สำรองที่นั่งออนไลน์ที่ [www.dst.co.th](http://www.dst.co.th) โทรศัพท์ 02-555-0700 กด 1, 02-587-6860-64

อัตราคาสัมมนา

วัตราค่าสัมมนา

### **บรรยายโดย...**

## **อาจารย์ชุมพร เสนไสย**

อดีตนิติกรเชี่ยวชาญ กองกฎหมาย กรมสรรพากร วิทยากรผู้เชี่ยวชาญด้านกฎหมายภาษีอากร

## **กำหนดการสัมมนา**

**วันอังคารที่**

**28 มีนาคม 2566** (เวลา 09.00 - 16.30 น.)

> **SCAN QR CODE จองสัมมนาออนไลน์**

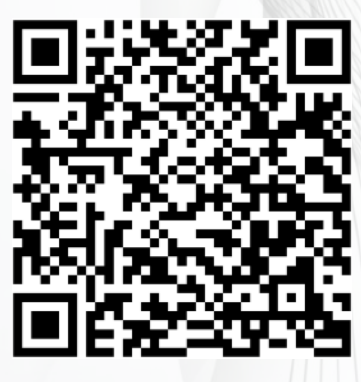

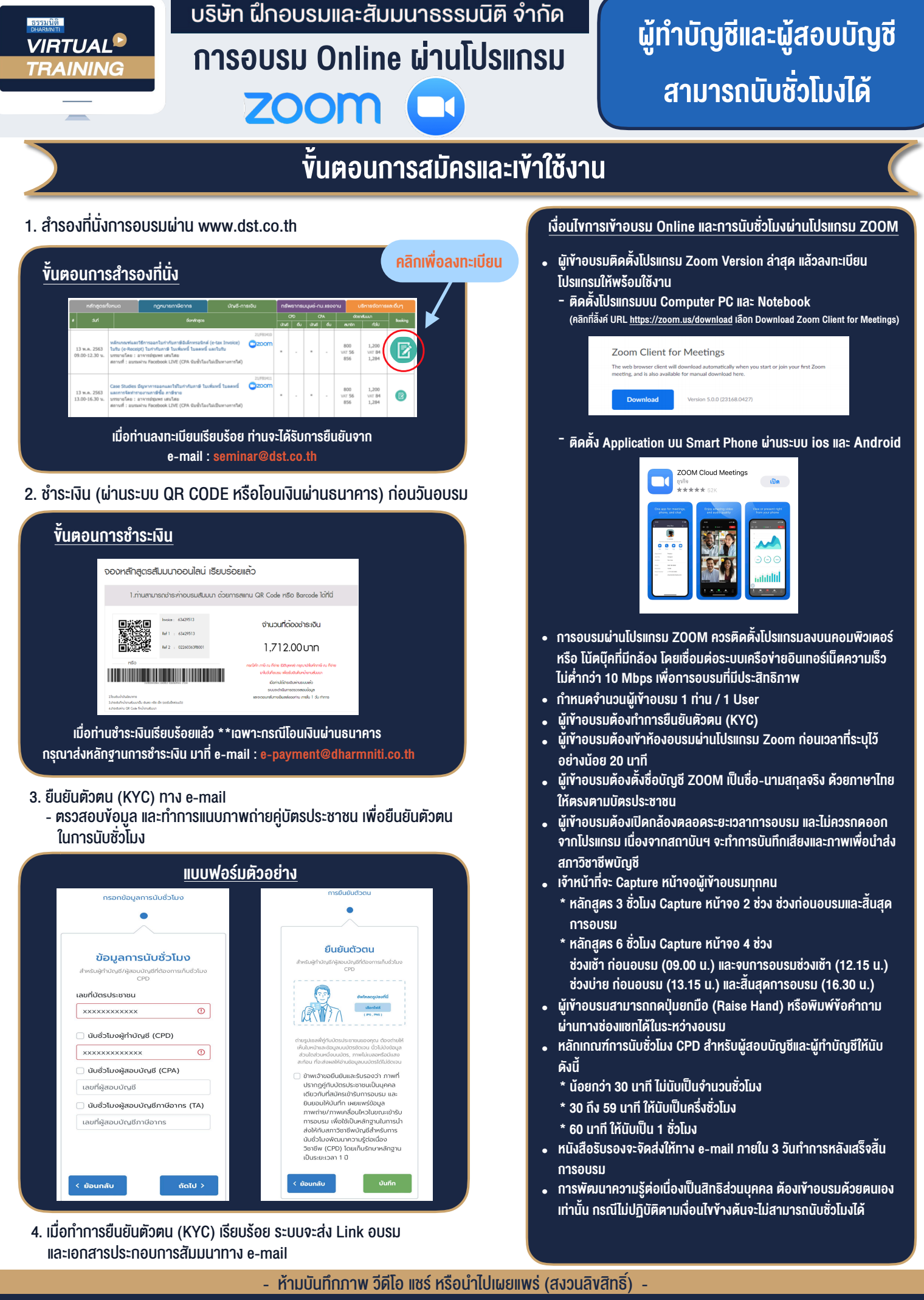

สำรองที่นั่งออนไลน์ที่ [www.dst.co.th](http://www.dst.co.th) โทรศัพท์ 02-555-0700 กด 1, 02-587-6860-64 **สํารองที่นั่งออนไลน์ที่ www.dst.co.th Call center 02-555-0700 กด 1 ,02-587-6860-4**